#### **Recording in Progress**

This class is being recorded Please turn off your video and/or video if you do not wish to be recorded

#### **CMSC436: Programming Handheld Systems**

# Multimedia

**Today's Topics** 

Multimedia Support Classes Playing Audio Watching Video Recording Audio

### Multimedia

Android provides support for encoding and decoding a variety of common media formats Allows you to play & record audio, still images & video

#### Some Multimedia Classes

AudioManager & SoundPool RingtoneManager & Ringtone MediaPlayer MediaRecorder

#### AudioManager

Manages volume, system sound effects, and ringer mode control

Acquire AudioManager instance via

Context.getSystemService(Context.AUDIO\_SERVICE)

#### AudioManager

Load & play sound effects Manage volume Manage peripherals

#### SoundPool

Represents a collection of audio samples (streams)

Can mix and play multiple simultaneously

#### AudioVideoAudioManager

Presents two buttons that adjust the volume up or down

Presents a play button that, when pressed, plays a bubble popping sound at the current volume level

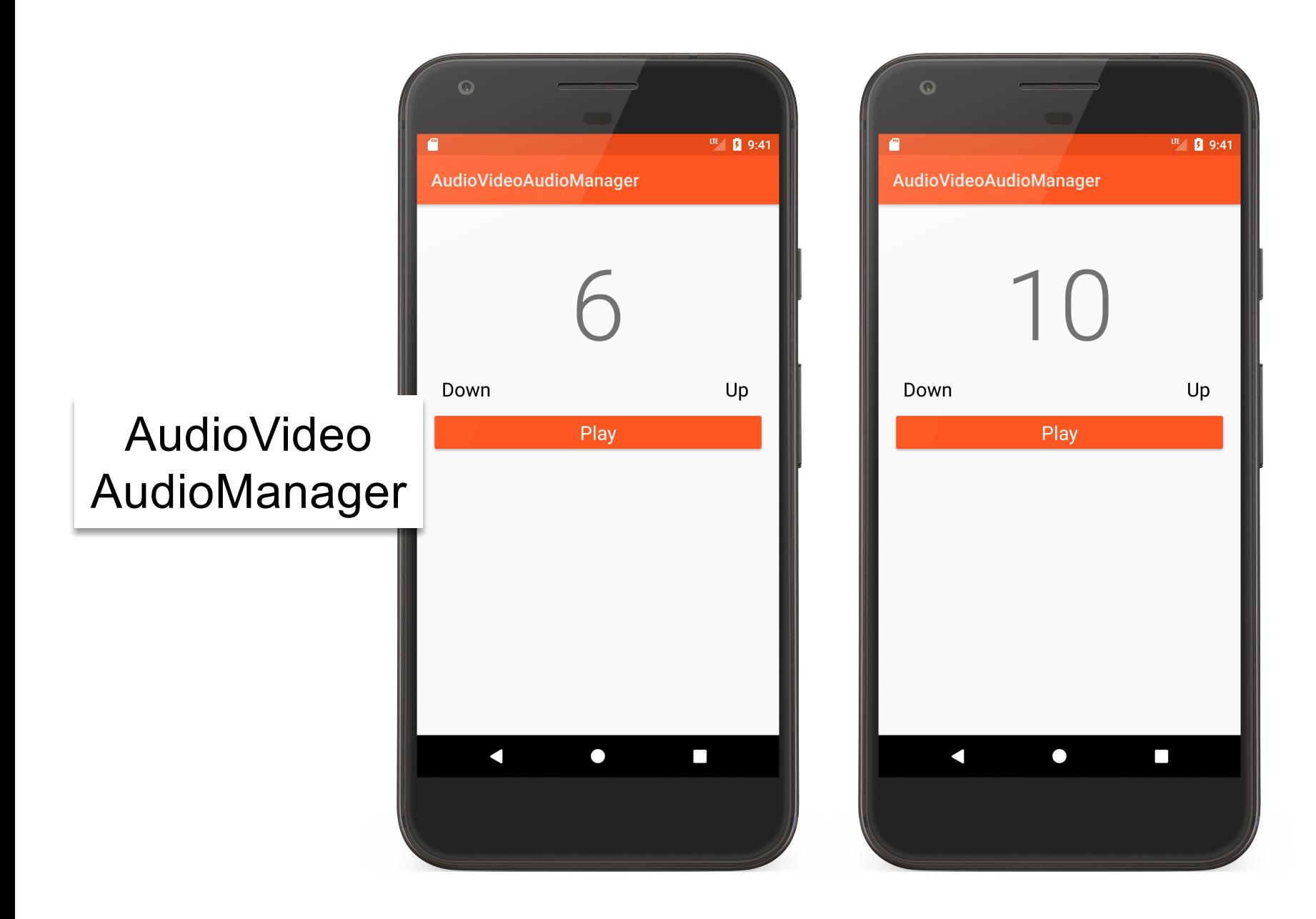

### Ringtone and RingtoneManager

RingtoneManager provides access to

Audio clips used for incoming phone calls, notifications, alarms, etc.

Allows applications to get and set ringtones and to play and stop playing them

#### AudioVideoRingtoneManager

Application presents three buttons labeled ringtone, notification and alarm

Pressing one of these buttons causes the associated default ringtone to play

#### AudioVideo RingtoneManager

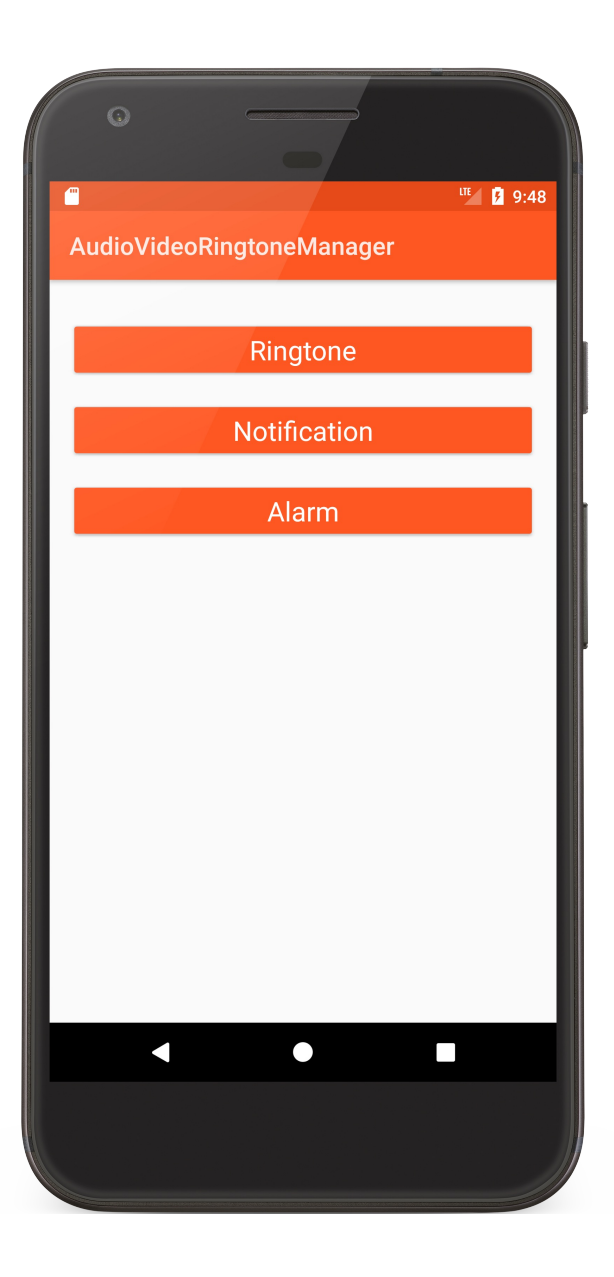

## MediaPlayer

Controls playback of audio and video streams and files

Allows applications to control playback

Operates according to a complex state machine

See: http://developer.android.com/ reference/android/media/MediaPlayer.html

#### **Some MediaPlayer Methods**

setDataSource() prepare() start() pause() seekTo() stop() release()

#### VideoView

SurfaceView for displaying video files Can load video from multiple sources Provides various display options & convenience functions

#### AudioVideoVideoPlay

Application plays a movie in a VideoView

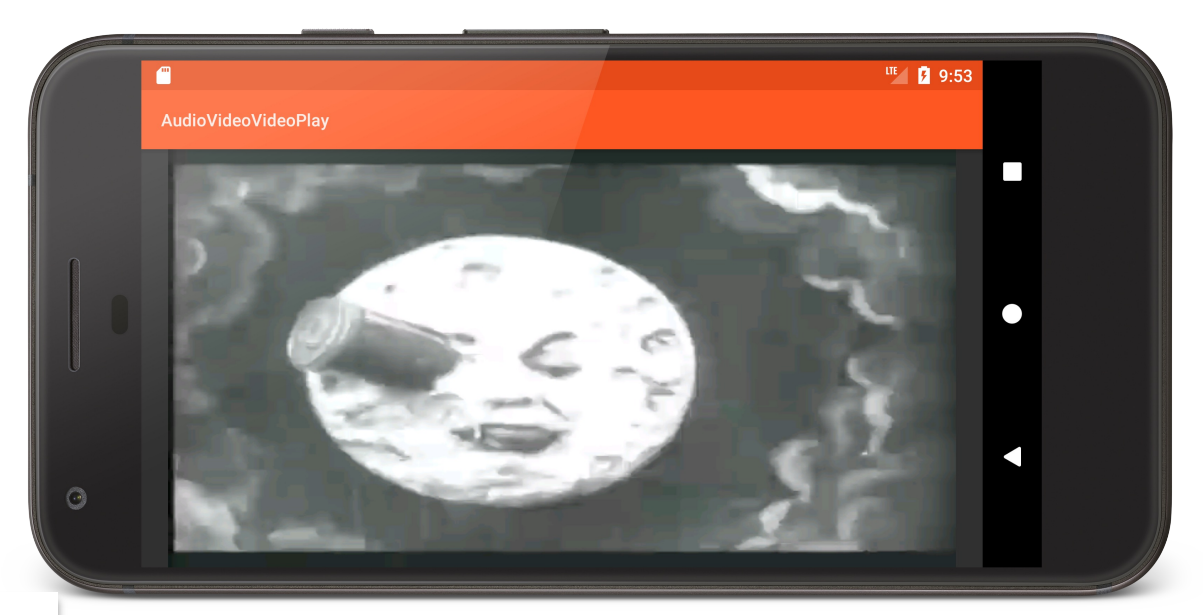

AudioVideo VideoPlay

#### **public void** onCreate(Bundle savedInstanceState) {

…

…

*// Get a reference to the VideoView* **mVideoView** = findViewById(R.id.*videoViewer*);

*// Add a Media controller to allow forward/reverse/pause/resume*  **final** MediaController mMediaController = **new** MediaController( AudioVideoVideoPlayActivity.**this**, **true**); mMediaController.setEnabled(**false**); **mVideoView**.setMediaController(mMediaController);

**mVideoView**.setVideoURI(Uri.*parse*( **"android.resource://"** + getPackageName() + **"/raw/moon"**));

```
…
// Add an OnPreparedListener to enable the MediaController once the video is ready
   mVideoView.setOnPreparedListener(new OnPreparedListener() {
    public void onPrepared(MediaPlayer mp) {
      mMediaController.setEnabled(true);
    } }); }
```

```
// Clean up and release resources
protected void onPause() {
 if (mVideoView != null && mVideoView.isPlaying()) {
   mVideoView.stopPlayback();
   mVideoView = null;
 }
 super.onPause();
}<br>}
```
}<br>}

#### MediaRecorder

Used to record audio and video

Operates in accordance to a state machine

#### See:

http://developer.android.com/reference/android/ media/MediaRecorder.html

#### Some MediaRecorder Methods

setAudioSource() setVideoSource() setOutputFormat() prepare() start() stop() release()

## AudioVideoAudioRecording

Can record audio from the user Can play back recorded audio Note: Audio recording does not work in the emulator

#### AudioVideo AudioRecording

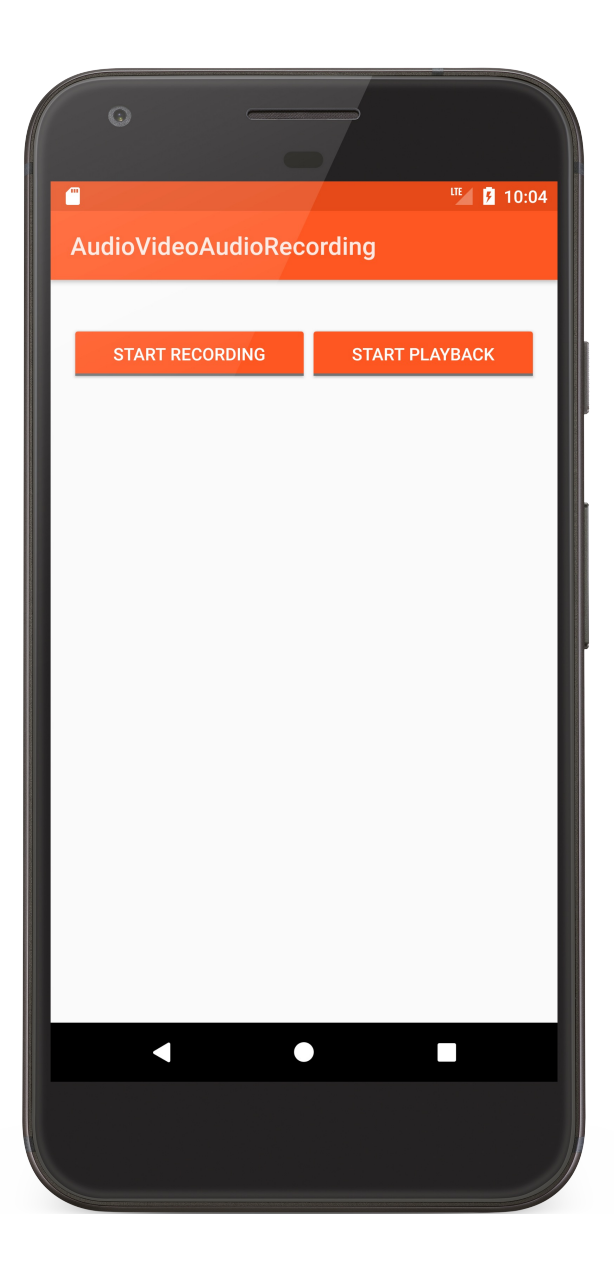

*// Start recording with MediaRecorder* **private void** startRecording() {

```
mRecorder = new MediaRecorder();
mRecorder.setAudioSource(MediaRecorder.AudioSource.MIC);
mRecorder.setOutputFormat(MediaRecorder.OutputFormat.THREE_GPP);
mRecorder.setOutputFile(mFileName);
mRecorder.setAudioEncoder(MediaRecorder.AudioEncoder.AMR_NB);
```

```
try {
  mRecorder.prepare();
} catch (IOException e) {
  Log.e(TAG, "Couldn't prepare and start MediaRecorder");
}<br>}
```

```
mRecorder.start();
```
}<br>}

```
// Playback audio using MediaPlayer
private void startPlaying() {
  mPlayer = new MediaPlayer();
  mPlayer.setOnCompletionListener(new MediaPlayer.OnCompletionListener() {
    public void onCompletion(MediaPlayer mp) {
      mPlayButton.performClick();
      mPlayButton.setChecked(false);
   } });
  try {
    mPlayer.setDataSource(mFileName);
    mPlayer.prepare();
    mPlayer.start();
  } catch (IOException e) {
    Log.e(TAG, "Couldn't prepare and start MediaPlayer");
  }
}
```

```
// Release recording and playback resources, if necessary
public void onPause() {
  super.onPause();
```

```
if (null != mRecorder) {
 mRecorder.release();
 mRecorder = null;
```

```
}
```
}

```
if (null != mPlayer) {
  mPlayer.release();
  mPlayer = null;
}
```
#### **Next Time**

Sensors

## **Example Applications**

AudioVideoAudioManager AudioVideoRingtoneManager AudioVideoVideoPlay AudioVideoAudioRecording